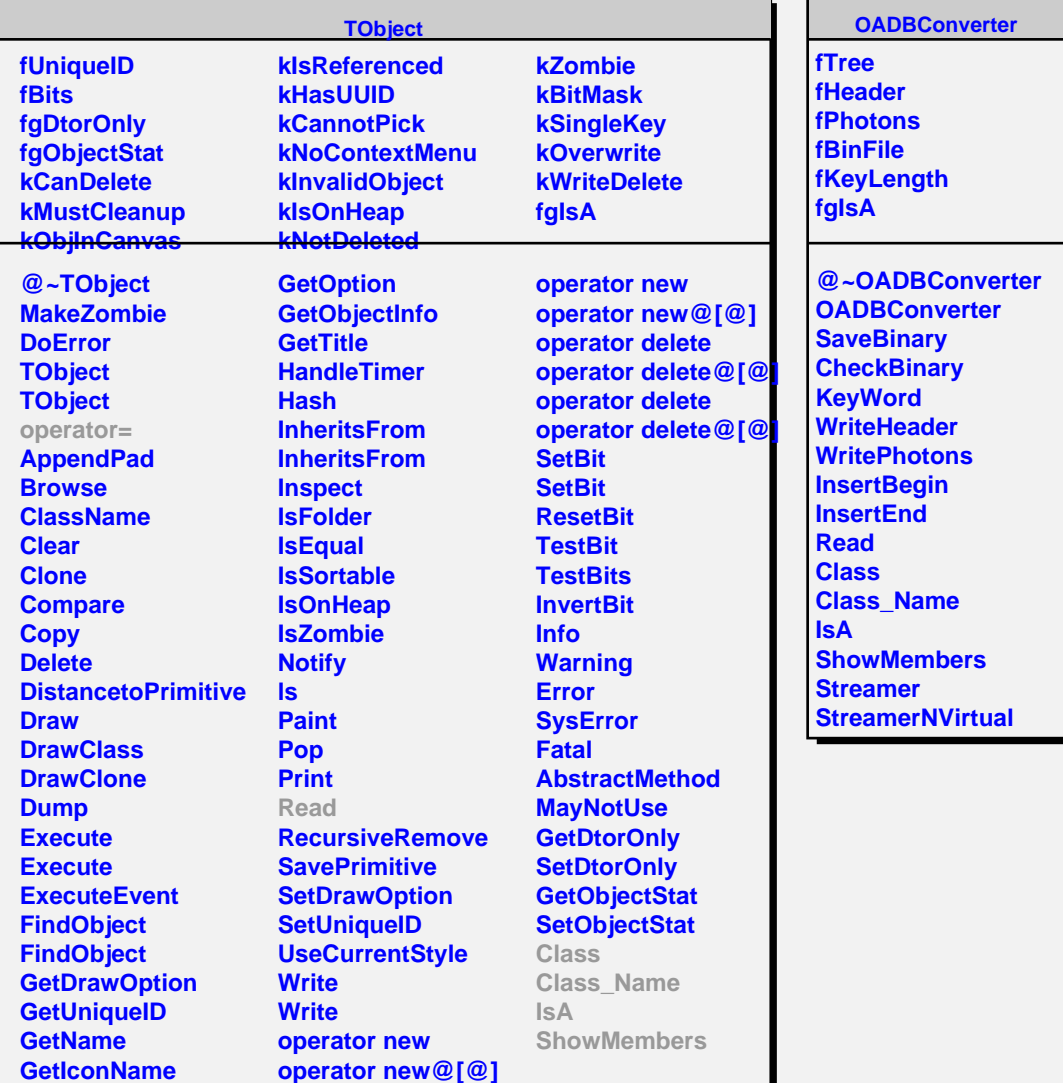

÷.